# Муниципальный этап всероссийской олимпиады школьников по информатике Москва, 10 декабря 2017 г.

### Задания для 9–11 классов

Продолжительность тура составляет 3 часа (180 минут).

Ограничение по времени работы программы во всех задачах: 1 секунда.

Каждая задача оценивается в 100 баллов. Вы можете отправить на проверку не более 100 решений суммарно по всем задачам. Решения оцениваются, только если они выдают правильный ответ на всех примерах входных и выходных данных, приведённых в условии задачи. Проверка решений производится сразу же после отправки, по каждой задаче оценивается решение, набравшее наибольшее число баллов. На странице «Итог» вы можете видеть окончательный балл по всем задачам.

Во всех задачах целые числа во входных и выходных данных записываются только цифрами (т.е. недопустимо использование записи 1000000.0 или 1e6 вместо числа 1000000). Каждое число во входных данных записано в отдельной строке.

Сохраните свой логин и пароль. Вечером вы сможете ознакомиться с результатами проверки своих решений в тестирующей системе, используя свой логин и пароль.

Примеры реализации ввода-вывода, документация различных языков программирования, информация о порядке подачи апелляций будут опубликованы на сайте **olympiads.ru/moscow**

Кроме всероссийской олимпиады по информатике в Москве проводится Московская олимпиада школьников по информатике. Участникам муниципального этапа 10–11 классов в случае успешного выступления результат олимпиады может быть засчитан как первый отборочный этап Московской олимпиады по информатике. Для этого необходимо заполнить анкету на сайте **mos-inf.olimpiada.ru**. Отборочный этап для 6–9 классов, второй отборочный этап для 10–11 классов начнётся 14 декабря.

# **Задача 1. Комета Бармалея**

Как известно, комета Бармалея видна с Земли каждые *C* лет. Любопытно, что это происходит в годы, кратные *C*, т.е. *C*, 2×*C*, 3×*C* и т.д. Не каждому суждено увидеть эту комету хотя бы однажды в жизни. Впрочем, находятся счастливые долгожители, заставшие её прилёт даже несколько раз.

Считается, что впервые эту комету увидел и документировал знаменитый средневековый астроном Бармалео Бармалей. В честь него она и получила своё имя. Говорят, за свою долгую жизнь он успел сделать много великих открытий в самых разных областях науки. Однако недавно историки засомневались, правда ли все открытия, которые ему приписываются, Бармалео Бармалей сделал сам. В частности, они заинтересовались, сколько раз за свою жизнь учёный мог видеть комету, названную в его честь.

Бармалео Бармалей родился 1 января в год *A* и умер 31 декабря в год *B*. Сколько раз за его жизнь комета была видна с Земли? Мы считаем, что он мог видеть комету, даже будучи младенцем или глубоким стариком, т.е. если она прилетала в год *A* или *B*.

Программа получает на вход три целых числа *A*, *B* и *C* (1 ≤ *A* ≤ *B* ≤ 2×10<sup>9</sup> ,  $1 \le C \le 2 \times 10^9$ ) и должна вывести одно целое число – количество раз, которое комета была видна между годами *A* и *B* включительно.

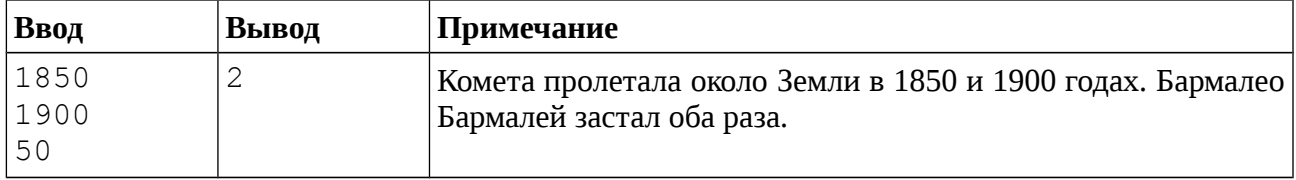

### **Пример входных и выходных данных**

## **Система оценивания**

Решение, правильно работающее только для случаев, когда все числа не превосходят 10 000, будет оцениваться в 60 баллов.

# **Задача 2. Переключение окон**

Дима – программист, поэтому на его компьютере всегда открыто много окон. Так как у Димы не очень большой монитор, на нём может отображаться только одно окно. В каждый момент времени оконный менеджер хранит список открытых окон, первое окно списка отображается на мониторе. Для переключения окон Дима использует сочетание клавиш Alt + Tab. Если удерживать эту кнопку нажатой в течение *T* секунд, то *T* + 1 -е по счёту окно в текущей нумерации переместится на первую позицию, а относительный порядок остальных окон не изменится. Например, на рисунке ниже показано, что произойдёт с порядком окон, если нажимать на Alt + Tab в течение 3 секунд.

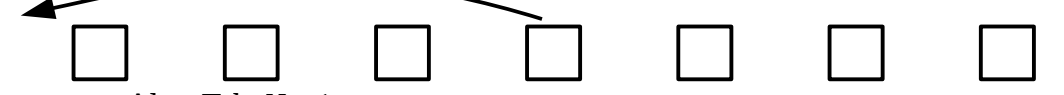

Если держать Alt + Tab *N* – 1 секунду, то первым станет последнее окно из списка. Список открытых окон «зациклен», за последним окном следует первое окно из списка, т. е. если удерживать Alt + Tab нажатым *N* секунд, то окно, которое было первым в списке, останется на первом месте. Если удерживать Alt + Tab *N* + 1 секунду, на первое место переместится второе по счёту окно и т.д.

В начале рабочего дня любимая среда разработки Димы имела номер *M* в списке открытых окон. В течение дня Дима *K* раз использовал сочетание клавиш Alt + Tab. Определите, на какой позиции находится его любимая среда разработки в конце дня.

Первая строка входных данных содержит целое число *N*, 1 ≤ *N* ≤ 10<sup>5</sup> – количество окон на экране. Вторая строка содержит целое число *M*, 1 ≤ *M* ≤ *N* – номер, который имела любимая среда разработки Димы в начале дня. Третья строка содержит целое число *K*, 1 ≤ *K* ≤ 10<sup>5</sup> – количество раз, которое Дима нажимал Alt + Tab. В последующих *K* строках содержатся целые положительные числа, не превосходящие  $10^5\,$  – длительность каждого нажатия в секундах.

Программа должна вывести одно целое число – позицию любимой среды Димы в конце рабочего дня.

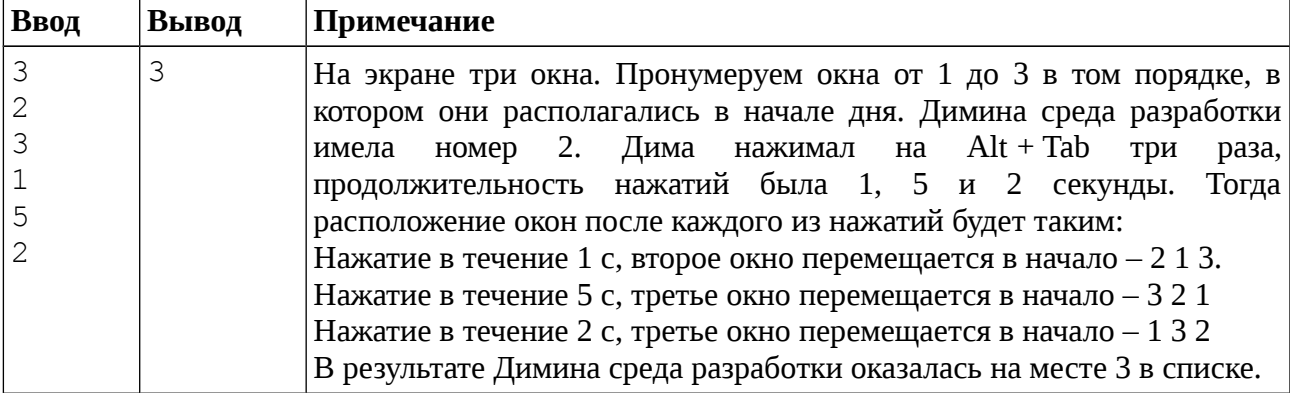

### **Пример входных и выходных данных**

#### **Система оценивания**

Решение, правильно работающее только для случаев, когда 1 ≤ *N* ≤ 3, 1 ≤ *K* ≤ 3 и все продолжительности нажатий не превосходят *N* – 1, будет оцениваться в 30 баллов.

Решение, правильно работающее только для случаев, когда 1 ≤ *N* ≤ 100 и 1 ≤ *K* ≤ 100, будет оцениваться в 60 баллов.

# Задача 3. SNTP

Для того чтобы компьютеры поддерживали актуальное время, они могут обращаться к серверам точного времени SNTP (Simple Network Time Protocol). К сожалению, компьютер не может просто получить время у сервера, потому что информация по сети передаётся не мгновенно: пока сообщение с текущим временем дойдёт до компьютера, оно потеряет свою актуальность. Протокол взаимодействия клиента (компьютера, запрашивающего точное время) и сервера (компьютера, выдающего точное время) выглядит следующим образом:

- 1) Клиент отправляет запрос на сервер и запоминает время отправления  $A$ (по клиентскому времени).
- 2) Сервер получает запрос в момент времени В (по точному серверному времени) и отправляет клиенту сообщение, содержащее время В.
- 3) Клиент получает ответ на свой запрос в момент времени С (по клиентскому времени) и запоминает его. Теперь клиент, из предположения, что сетевые задержки при передаче сообщений от клиента серверу и от сервера клиенту одинаковы, может определить и установить себе точное время, используя известные значения А, В, С.

Вам предстоит реализовать алгоритм, с точностью до секунды определяющий точное время для установки на клиенте по известным А, В и С. При необходимости округлите результат до целого числа секунд по правилам арифметики (в меньшую сторону, если дробная часть числа меньше 1/2, иначе в большую сторону).

Возможно, что, пока клиент ожидал ответа, по клиентскому времени успели наступить новые сутки, однако известно, что между отправкой клиентом запроса и получением ответа от сервера прошло менее 24 часов.

Программа получает на вход три временные метки А, В, С, по одной в каждой строке. Все временные метки представлены в формате «hh:mm: ss», где «hh» - это часы, «mm» минуты, «SS» – секунды. Часы, минуты и секунды записываются ровно двумя цифрами каждое (возможно, с дополнительными нулями в начале числа).

Программа должна вывести одну временную метку в формате, описанном во входных данных, – вычисленное точное время для установки на клиенте. В выводе не должно быть пробелов, пустых строк в начале вывода.

# Пример входных и выходных данных

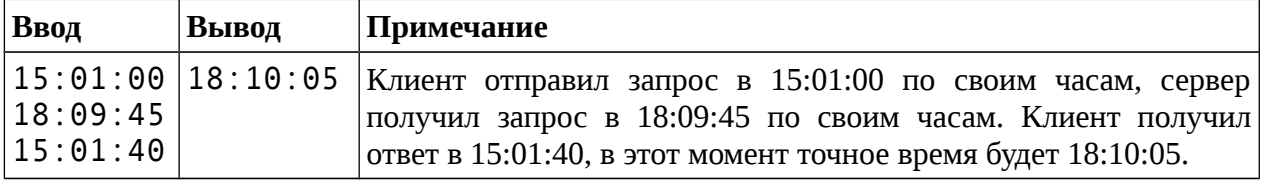

# Система оценивания

Решение, правильно работающее только для случаев, когда все три входных времени и ответ на задачу принадлежат одним суткам, будет оцениваться в 60 баллов.

# Задача 4. Лифт в бизнес-центре

Рабочий день закончился, и сотрудники бизнес-центра собрались по домам. Бизнесцентр представляет собой N-этажное здание, этажи пронумерованы от 1 до N снизу вверх. Все сотрудники хотят спуститься на парковку, которая расположена в подвальном помещении на один этаж ниже первого. Бизнес-центр оборудован лифтом, который может перевозить не более *К* человек одновременно. Лифт перемещается вверх или вниз на один этаж за одну секунду, посадка и высадка пассажиров происходят мгновенно. Изначально лифт расположен на уровне парковки. Известно, сколько людей хотят спуститься на парковку с каждого из N этажей. Определите, какое минимальное время потребуется, чтобы перевезти на парковку всех сотрудников бизнес-центра.

Первая строка входных данных содержит наибольшее возможное число людей в лифте K,  $1 \le K \le 10^9$ . Вторая строка содержит число этажей в бизнес-центре N,  $1 \le N \le 10^5$ . Следующие N строк содержат целые неотрицательные числа - число людей, ожидающих

лифт на 1, 2, ... , N-м этаже соответственно, эти числа не превосходят  $10^{\rm 9}$  каждое. В здании находится хотя бы один человек.

Программа должна вывести ровно одно целое число – наименьшее время в секундах, за которое всех людей можно перевезти на парковку.

| Ввод | Вывод | Примечание                                                              |
|------|-------|-------------------------------------------------------------------------|
|      |       | Лифт перевозит 2 человек, в здании 3 этажа. Лифт поднимается на         |
|      |       | первый этаж за 1 с, забирает 2 человек и за 1 с спускается на парковку, |
|      |       | затем лифт поднимается на первый этаж, забирает 1 человека, вместе      |
|      |       | с ним поднимается на третий этаж, забирает 1 человека и спускается на   |
|      |       | парковку. Подъём на третий этаж занимает 3 с, спуск – ещё 3 с.          |

**Пример входных и выходных данных**

## **Система оценивания**

Решение, правильно работающее только для случаев, когда *N* ≤ 100 и количество людей на каждом этаже не превосходит 100, будет оцениваться в 40 баллов.

Решение, правильно работающее только для случаев, когда *N* ≤ 100, а дополнительного ограничения на число людей нет, будет оцениваться в 70 баллов.

# **Задача 5. Счастливые билеты**

На автобусных билетах указываются их номера. Номера всех билетов всегда записываются при помощи одного и того же количества цифр, при этом число используемых цифр **чётно**. При необходимости числа дополняются ведущими нулями. К примеру, если для записи используют 4 цифры, то 514 будет записано как 0514. Билеты отпечатаны на лентах, билеты на каждой ленте нумеруются подряд числами от 00...01 до 99...99.

Счастливым считается тот билет, у которого сумма цифр первой половины равна сумме цифр второй половины, например, билеты 1001 и 123051 счастливые, а 7778 и 39 – нет.

Сегодня Дима зашел в автобус, и кондуктор выдал ему билет с номером *N*. Поскольку Диме ехать достаточно долго, а заняться чем-нибудь надо, он стал думать, какой номер будет иметь следующий счастливый билет, выданный из той же ленты, что и Димин билет. Если в текущей ленте не осталось счастливых билетов, Диму интересует номер минимального счастливого билета из новой ленты.

В первой и единственной строке входного файла содержится номер Диминого билета *N*, записанный с ведущими нулями. Количество цифр в записи числа *N* не превосходит 100 000 и чётно.

Программа должа вывести номер следующего счастливого билета из текущей ленты в таком же формате. Если такого билета не существует, надо вывести номер минимального счастливого билета из новой ленты. В выводе не должно быть пробелов, пустых строк в начале вывода.

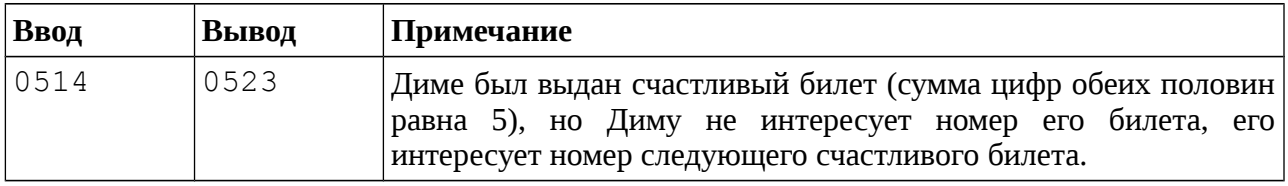

# **Пример входных и выходных данных**

### **Система оценивания**

Решение, правильно работающее только для случаев, когда номер билета содержит ровно 4 цифры, будет оцениваться в 20 баллов.

Решение, правильно работающее только для случаев, когда номер билета содержит ровно 8 цифр, будет оцениваться в 20 баллов (вместе с предыдущей группой – 40 баллов).

Решение, правильно работающее только для случаев, когда номер билета содержит не более 16 цифр, будет оцениваться в 60 баллов.